## PUTALICIOUS GENITALIA UVS POR G3P ~~Mini-tutorial~~

## 1- What is Futalicious Genitalia UVs for G<sub>3</sub>F?

Futalicious Genitalia Uvs for G3F is a collection of 16 custom Uvs matching popular DAZ characters's ones: Arabella 7, Aiko 7, Eva 7, Genevieve 7, Gia 7, Girl 7, Kalea 7, Karen 7, Lilith 7, Mei lin 7, Monique 7, Olympia 7, Ophelia 7, Rune 7, Sunny 7. This set is meant to work with Futalicious for G3F version 0.3+ (not included).

## 2 - How to install it?

Extract the contents of the .zip file into your main DAZ folder, where your G3F content is installed. It may be something like C:\Users\Public\Documents\My DAZ 3D Library. If you are in a doubt check the directory here:

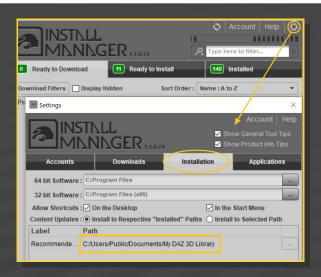

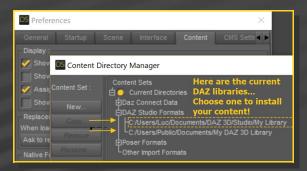

---> It is important that the *data* and *Runtime* folders are properly installed in your content library folder with the exact path provided in the zip (installing in a sub-folder is a common mistake), otherwise Uvs won't be loaded on the graft!

## 3 - Where is my content?

The Uvs will be installed in Futalicious data folder. If correctly installed, they will be available as UV sets of the Futalicious Genitalia surfaces.

There are three ways to set the Uvs on Futalicious:

1 - The 'Material copy' (version 0.3) script will do all the work for you! It will check if G3F active Uvs have a matching set for Futalicious... if yes, it will be selected on Futalicious, otherwise G3F default set will be kept.

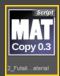

**2** - You can set the Uvs sets with the injectors in your Content Library tab. They are to be found under:

People/Genesis 3 female/Anatomy/Futalicious 0.3/Bonus/UVs.

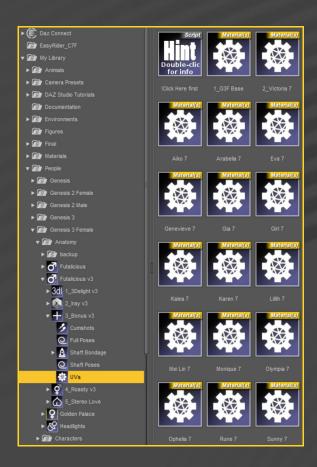

3 – You can set the Uvs in the surface tab:

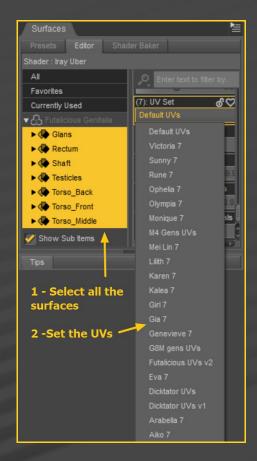

Note: the 15 UV sets included will affect only the textures on the graft. The textures on the shell are mapped on independent UV maps.